## **ا ا اوم اد واوم ار ووم ار 2023/2022**

## الإجابـة النـموذجيـة امتـحان الدورة العاديـة في مقيـاس تـقييـم المشاريـع

## **(اؤال اولل 03 )ن**

المقصود بالتقییم الاقتصادي للمشروع الاستثماري **قیاس اثر المشروع على الاقتصاد الوطني: )ن 03(**  السؤال الثانـي ( 6 ن):ضع كلمة صم أو خطا على العبـارات الآتـيـة:

**1** تستخدم لتغلب على مشكلة اختلاف حجم الاستثمار المبدئي للمشاریع العائد الداخليطریقة - **خطا )ن 01(** كفاءة الاستمارات على مستوى المشروع یعبر عنھا بالربحیة التجاریة - 2 **صح )ن 01(** معدل الخصم ھو معدل یستخدم في الحساب الاقتصادي واتخاذ القرارات - 3 **صح )ن 01(** مشكلة عدم التأكد عند تقییم المشاریع تختلف عن المخاطرة في قیمة الاحتمالات المحسوبة - 4 **صح )ن 01( - 5** تتفق القیمة الحالیة لتدفق النقدي في الحساب مع القیمة الحقیقیة لنفس التدفق بوجود معدل التضخم **خطا )ن 01(**  العمر الاقتصادي للمشروع ھو تلك الفترة الزمنیة یكون فیھا المشروع صالحا للإنتاج - 6 **خطا )ن 01( ( اولارن 05 )ن :** :عن ثلاث مشاریع استثماریةلدینا البیانات التالیة

**الجواب** :

| 1 - $B_A = 200$                             | $B_R = 200$  | $BC=300$      |
|---------------------------------------------|--------------|---------------|
| ( $\dot{\omega}$ 5 ) 2- I <sub>A</sub> =800 | $I_R = 1000$ | $I_{C} = 900$ |
| $3-n_1 = 8$                                 | $n_2 = 5$    | $n_3 = 6$     |

 **اارن 06** لكل صافي التدفق لدینا ثلاث مشاریع استثماریة مانعة لبعضھا البعض حیث نفقات الاستثمار و: :مشروع موضحة في الجدول التالي

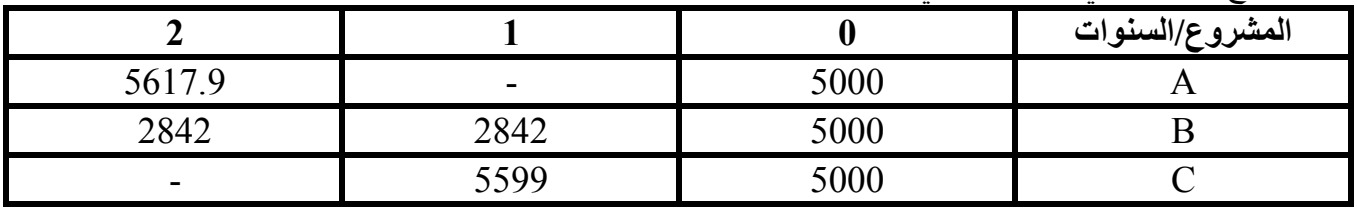

الجواب: 1-حساب صاف*ي* القيمة الحالية لكل مشروع

$$
NPV_A = M - I = 5617.9(0.826) - 5000 = 359.614 < 0
$$

**)1.5 ن )**NPVB = M – I= 2842( 0.909+0.826) – 5000 = **- 69.130 < 0 مرفوض**

NPVC = M – I =5599(0.909) – 5000 = **+89.491> 0 مقبول**

 **حساب مؤشر الربحیة لكل مشروع** 

$$
C_A = 4640.385/5000 = 0.928 < 1
$$
مرفوف

$$
(c_{\rm B} = 4930.870/5000 = 0.986 < 1. \text{ A}
$$

$$
C_{\rm C} = 5089.491/5000 = 1.017 > 1. \ \text{مëttet}
$$

 **C، و NPVوفق الأفضل ھو ( C( المشروع** 

 **حساب العائد الداخلي لكل مشروع - 2** باستخدام الجدول المالي باعتبار عمر المشاريع سنة وسنتين وان التدفقات متساوية في المشروع B A= I حيث العائد الداخلي للمشروع يحقق المعادلة المشروع الأول

$$
5617.9*(\frac{1}{(1+IRR)^2})=5000
$$

ومنھ

=0.890 ) :ھو لیعطي ھذه القیمة عند السنة الثانیة الخصم من الجدول المالي نجد معامل ) ( )  **6%** = IRR **10%مرفوض اقل من )ن 01(**

**المشروع الثاني** 

$$
2842^* \left( \frac{1}{(1+IRR)^1} + \frac{1}{(1+IRR)^2} \right) = 5000
$$
\n
$$
\left( \frac{1}{(1+IRR)^1} + \frac{1}{(1+IRR)^2} \right) = 1.759
$$
\n
$$
2^* \left( \frac{1}{(1+IRR)^2} + \frac{1}{(1+IRR)^2} \right) = 1.759
$$
\n
$$
2^* \left( \frac{1}{(1+IRR)^2} \right) = 1.759
$$
\n
$$
10^* \left( \frac{1}{(1+OR)^2} \right) = 1.759
$$
\n
$$
10^* \left( \frac{1}{(1+OR)^2} \right) = 1.759
$$
\n
$$
10^* \left( \frac{1}{(1+OR)^2} \right) = 1.759
$$
\n
$$
10^* \left( \frac{1}{(1+OR)^2} \right) = 1.759
$$

**المشروع الثالث**

$$
5599*(\frac{1}{(1+IRR)^1}) = 5000
$$

ومنھ

$$
\left(\frac{1}{(1 + IRR)^1}\right) = 0.893
$$

من الجدول المالي نجد معامل الخصم ليعطي هذه القيمة عند السنة الأولى هو :  **10%مقبول اكبر من =IRR 12%( ن 01(** 

 **ھو الأفضل من حیث العائد الداخلي ( C( المشروع**